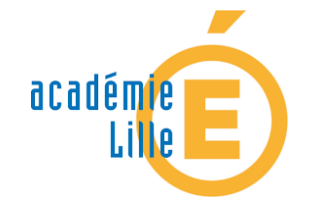

Milouda Azouagh, SVT

Outils permettant d'aider les élèves à réviser leur cours, chez eux, en vue d'une évaluation

Liste des logiciels utilisés afin de favoriser l'apprentissage des élèves.

Ces outils ont été mis sur le site du collège, mais ils peuvent être intégrés sans problème dans un ENT.

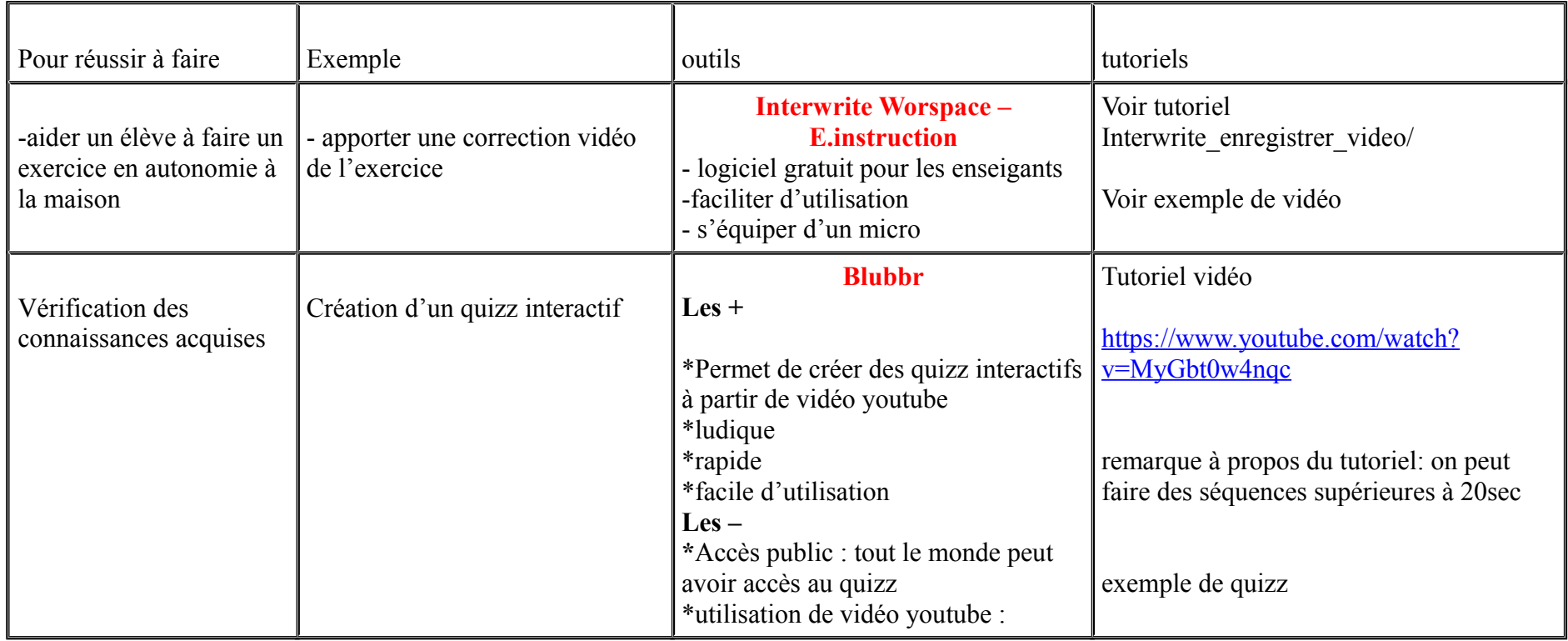

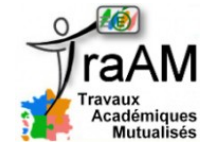

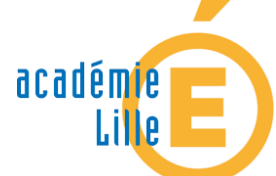

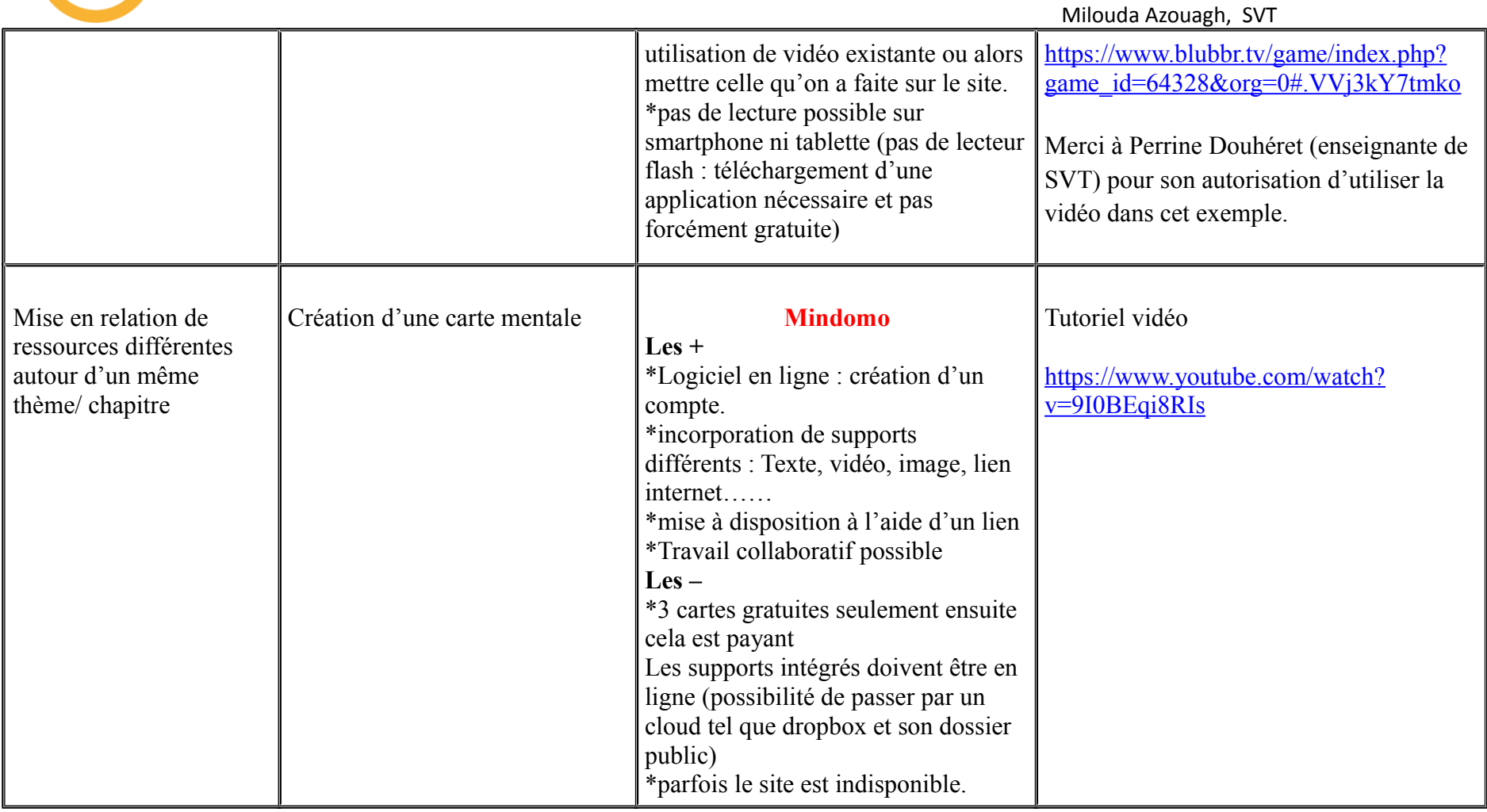

Exemple d'une carte Mindomo annoté

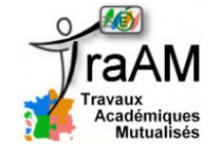

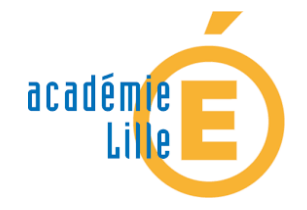

Milouda Azouagh, SVT

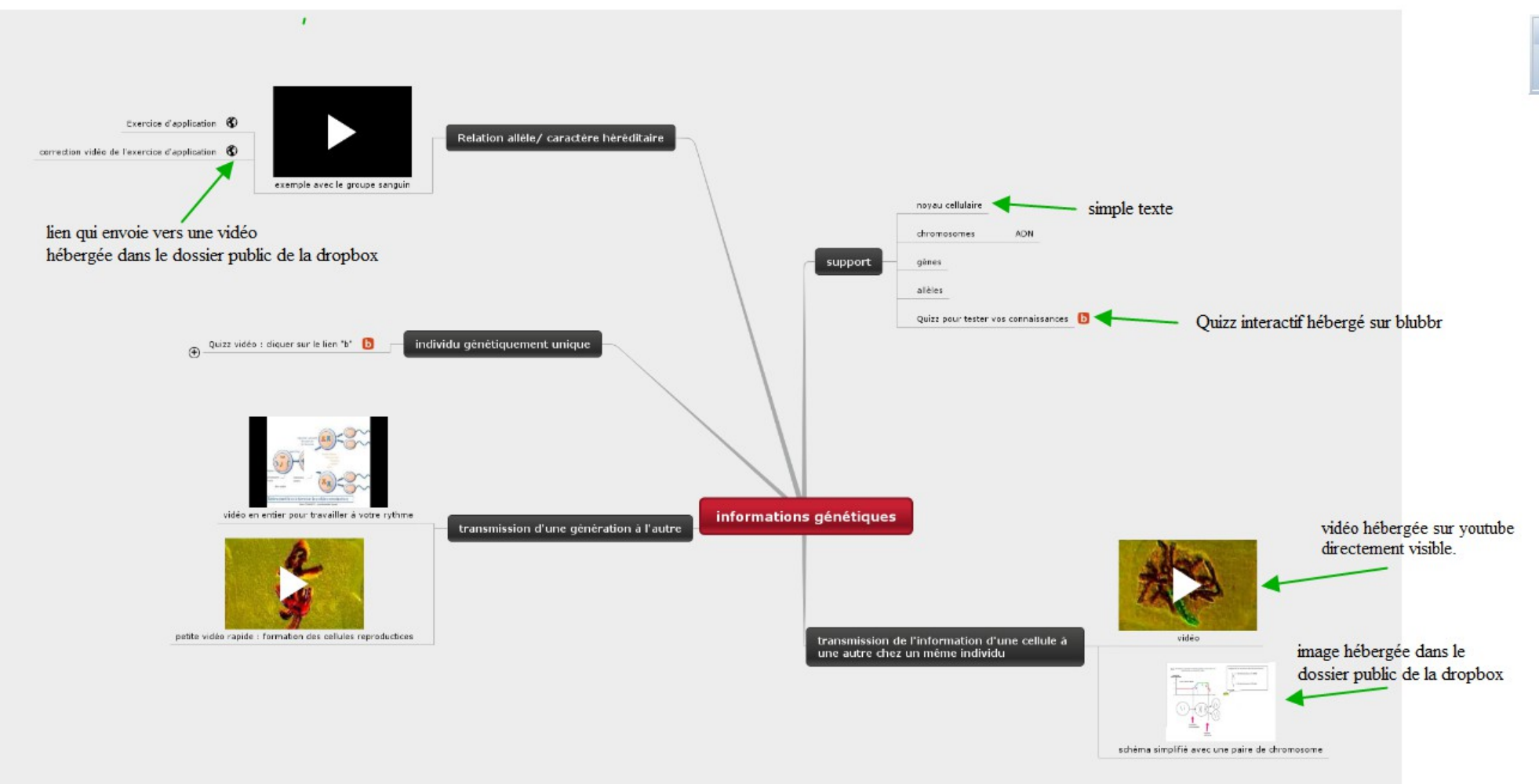

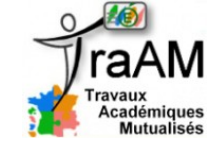